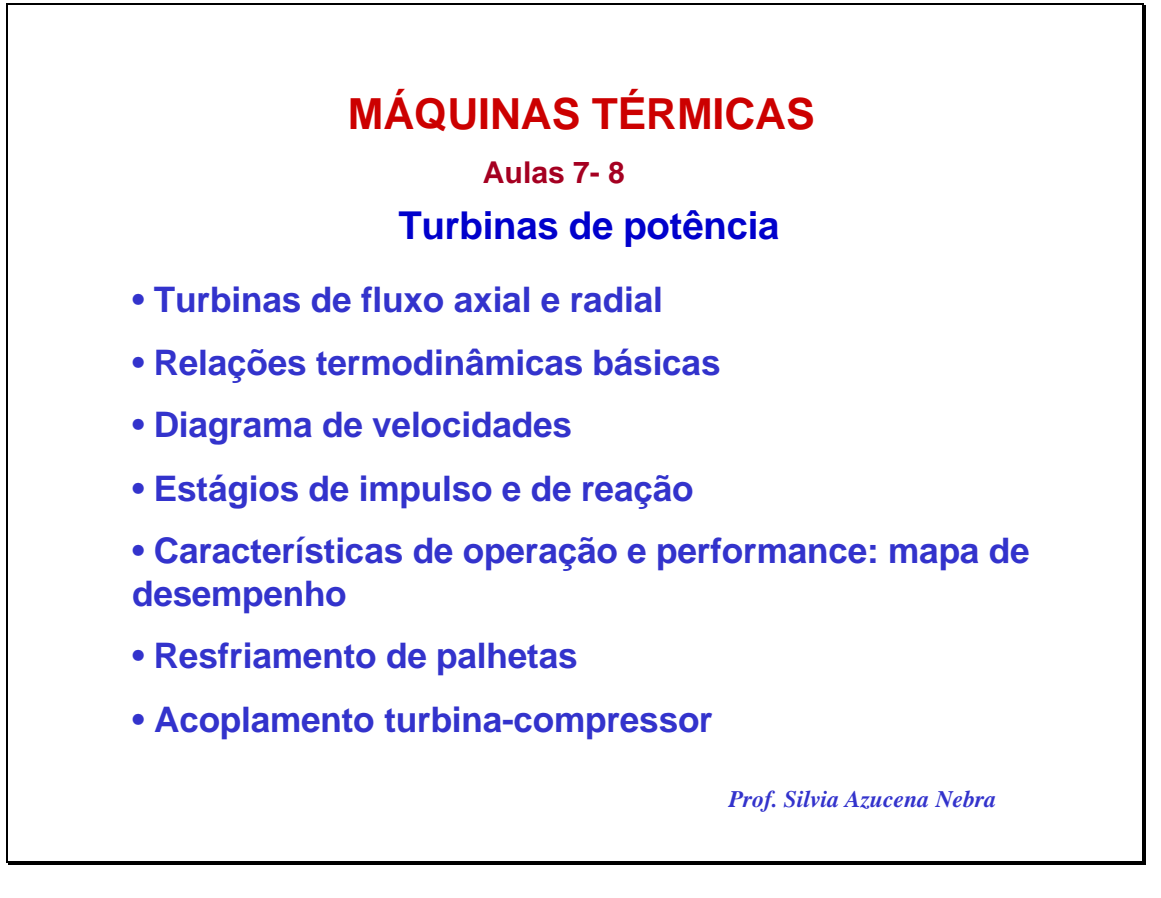

Esta aula é centrada na turbina de potência das turbinas a gás.

A maior parte das idéias apresentadas é aplicável também a turbinas a vapor, mais adiante no curso serão relatados os aspectos específicos das turbinas a vapor. A organização da aula é similar à de compressores, serão vistas as relações termodinâmicas básicas e o diagrama de velocidades aplicável a cada tipo de turbina. Será visto também as características de desempenho e os mapas de performance. Será dada uma breve descrição dos tipos de sistemas de resfriamento de palhetas. O acoplamento turbina – compressor será abordado brevemente .

Bibliografia:

Gas Turbine Theory, HIH Saravanamuttoo, GFC Rogers, H Cohen, Edit. Prentice Hall, 5th Edition. Cap. 7

Fundamentals of Gas Turbines, William W. Bathie, Edit. John Wiley & Sons, Inc. Second Edition, 1996, Cap. 8.

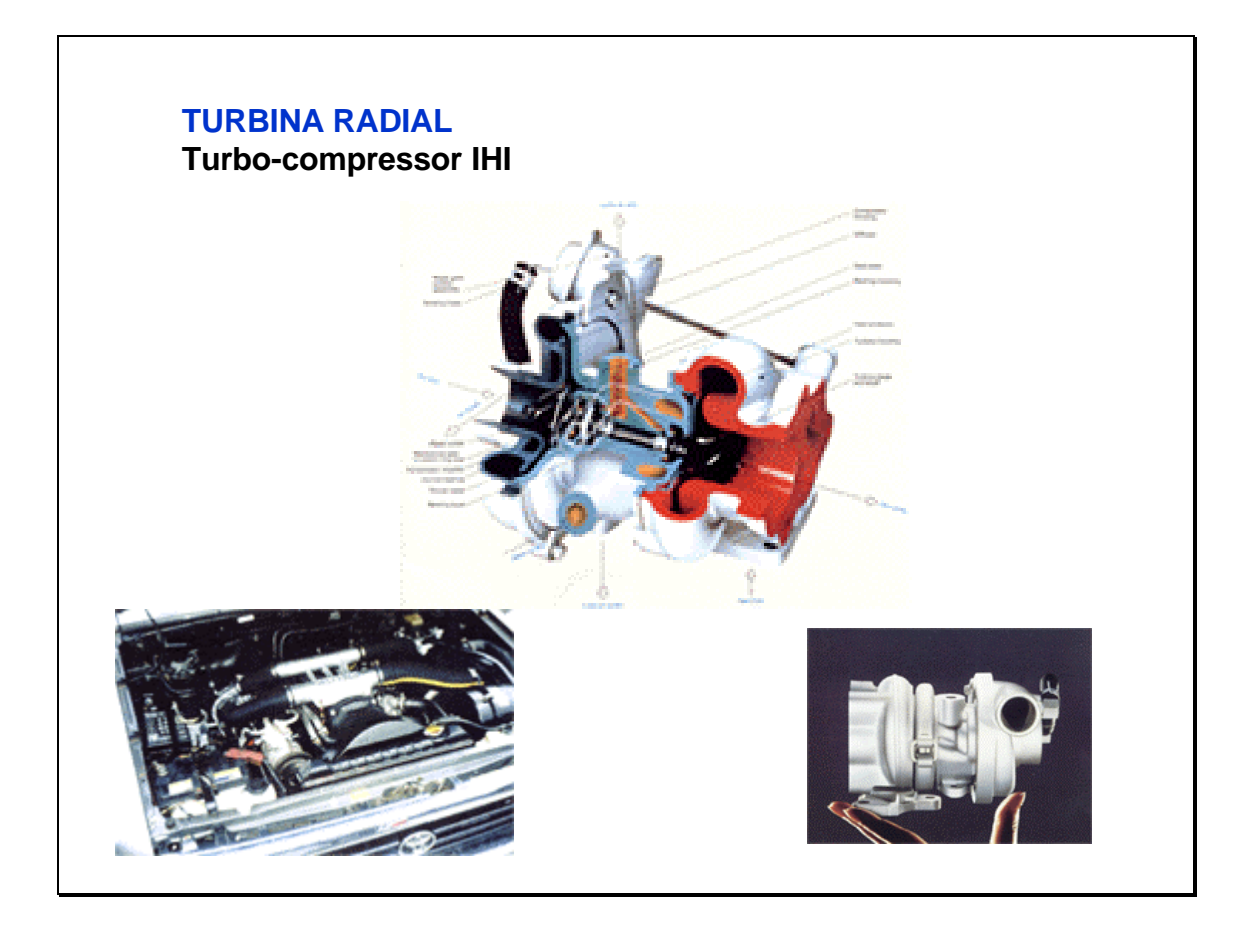

Os turbo compressores mais comuns, utilizados em carros e caminhões têm compressores e turbinas axiais, como pode observar-se no desenho acima. No desenho, a região em vermelho, à direita, corresponde à turbina, a região em azul, do lado esquerdo, ao compressor. Nas turbinas radiais o gás quente entra pela "voluta", passa através da turbina e sai pelo centro dela. Nos compressores radiais é o inverso, o ar fresco entra pelo centro do compressor e sai pelo contorno. Sendo os dois, compressor e turbina, radiais, de apenas um estágio, a estrutura toda fica compacta, o eixo também é curto, o que evita dele empenar.

Na fotografia à esquerda é mostrado o turbocompressor instalado no motor. À direita é mostrado o turbocompressor sozinho.

As turbinas radiais são mais adequadas para pequenas vazões de ar. São adequadas também quando se requer equipamentos compactos. Seu desempenho é em geral inferior ao das turbinas axiais, por isto não são adequadas para sistemas de grande porte.

As fotografias e desenho foram tiradas do site: http://www.turbobrasil.com.br.

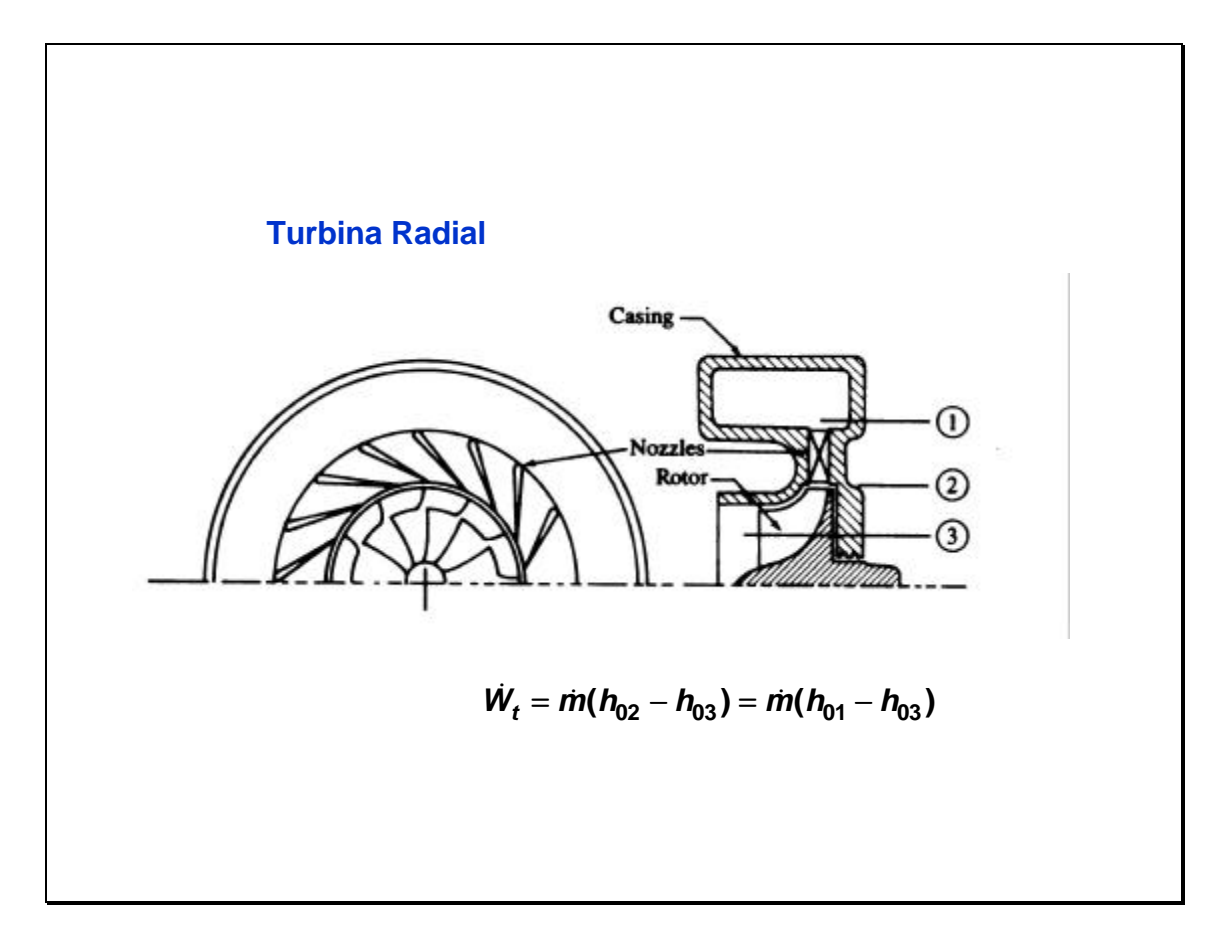

As turbinas de fluxo radial são normalmente utilizadas em motores de automóveis, caminhões e tratores. Grandes motores, de locomotivas, estacionários ou marinhos, utilizam turbinas axiais.

Uma turbina de fluxo radial consiste numa voluta, uma serie de bocais de entrada (inexistentes em pequenas turbinas) e o rotor com palhetas.

Em razão que a descarga do motor é intermitente, sendo portanto *pulsante* a entrada dos gases, é bom ter uma tubulação de exaustão de bom tamanho, de modo a que absorva as pulsações, mesmo que isto implique na perda da energia cinética dos gases. Desta forma a turbina trabalha em melhores condições. Em razão disto é que normalmente têm uma *voluta* na entrada.

O objetivo dos bocais de entrada é o de acelerar o fluxo, com pequena perda da pressão de estagnação (devida ao atrito). Nos modelos mais comuns no Brasil, estes bocais são omitidos.

A queda na entalpia de estagnação, é nas palhetas do rotor, que é onde realmente acontece a transferência de energia,. As palhetas são projetadas de modo a se ter o mínimo de energia cinética dos gases na saída.

É possível no entanto construir uma turbina que trabalhe em forma pulsante. Para tal é necessário conectar a turbina às portas de exaustão de cada cilindro, utilizando tubos curtos. Este tipo de sistema é utilizado somente em grandes motores Diesel.

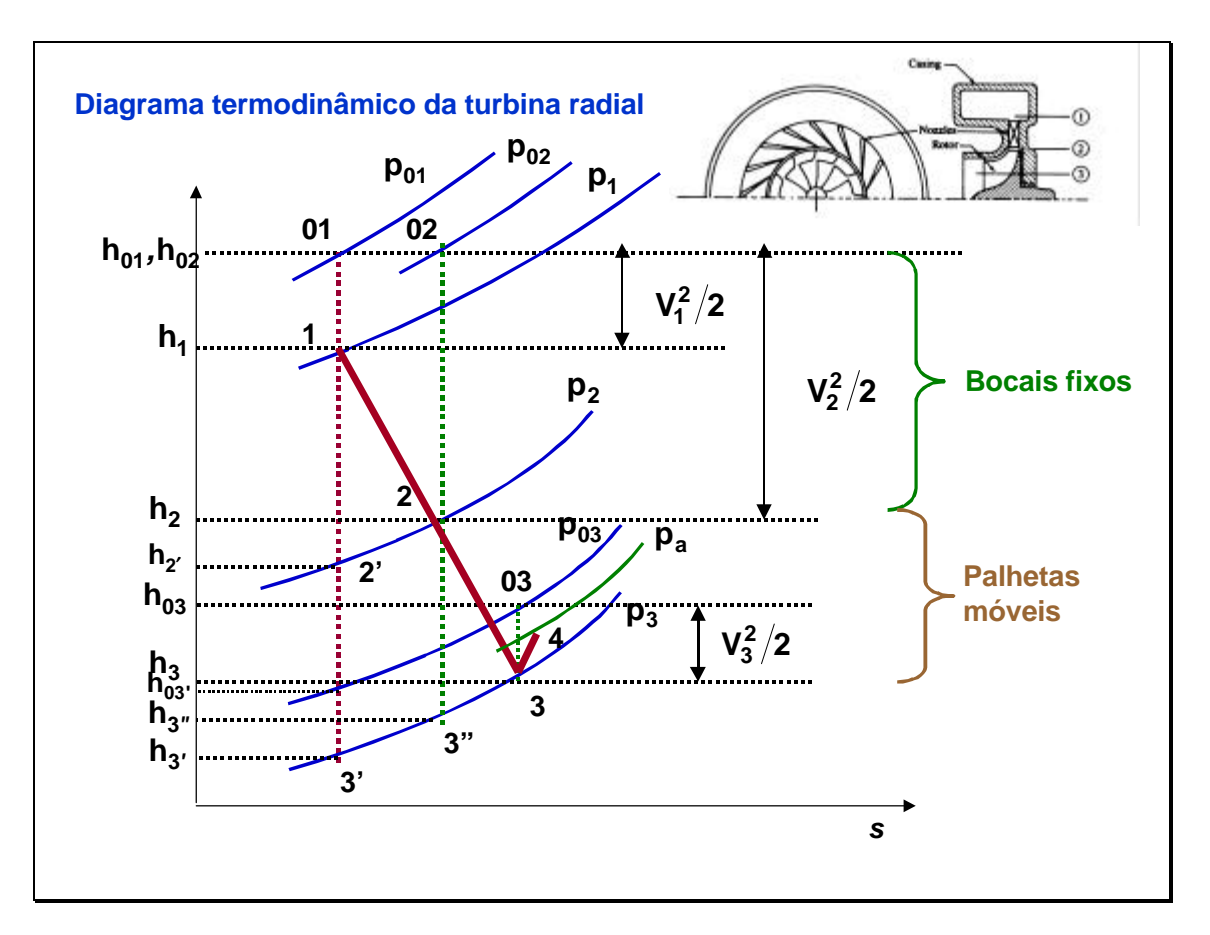

O gráfico acima mostra o processo termodinâmico sofrido pelo fluído que atravessa uma turbina radial. O processo 1 – 2 corresponde à passagem pelo bocal de entrada. O processo 2-3 à passagem pelas pás do rotor. No ponto 4 é atingida a pressão atmosférica.

A linha vermelha conecta os pontos correspondentes aos valores estáticos do processo

p01 é a pressão de estagnação e p1 é a pressão estática, na entrada (valores na voluta).

p02 é a pressão de estagnação, enquanto p2 é a pressão estática, na saída do bocal.

p03 é a pressão de estagnação, enquanto p3 é a pressão estática, na saída do rotor.

h01 é a entalpia de estagnação e h1 é a entalpia, na entrada. A diferença entre as duas é o termo de energia cinética indicado à direita do gráfico (corresponde aos parâmetros do gás na voluta).

h02 é a entalpia de estagnação e h2 é a entalpia, na saída do bocal de entrada. A diferença entre as duas é o termo de energia cinética indicado à direita do gráfico. h2' é a entalpia correspondente ao processo isentrópico. Observar que é neste ponto que a energia cinética é a mais alta, a missão do bocal é justamente a de acelerar, e direcionar o fluído.

Observar que h01=h02, na passagem pelo bocal não há diminuição da entalpia de estagnação. Na passagem pelo bocal, a energia cinética aumenta, em razão de aumentar a velocidade do gás, mas a entalpia de estagnação permanece constante, assim como a pressão de estagnação. A pressão estática cai, assim como a entalpia estática.

h03 é a entalpia de estagnação e h3 é a entalpia, na saída do rotor. A diferença entre as duas é o termo de energia cinética indicado à direita do gráfico. h3' é a entalpia correspondente ao processo isentrópico 1-3'. h3" é a entalpia correspondente ao processo isentrópico 2-3" , da saída do bocal à saída do rotor. Na passagem pelo rotor, onde há efetivamente trabalho entregue, há diminuição da entalpia de estagnação, assim como da entalpia estática. Pode ver-se que também a energia cinética diminui nessa passagem, os gases perdem velocidade, além de cair a temperatura e a pressão dos mesmos. Na saída do rotor os gases

perdem velocidade e ganham pressão até atingir a pressão ambiente.

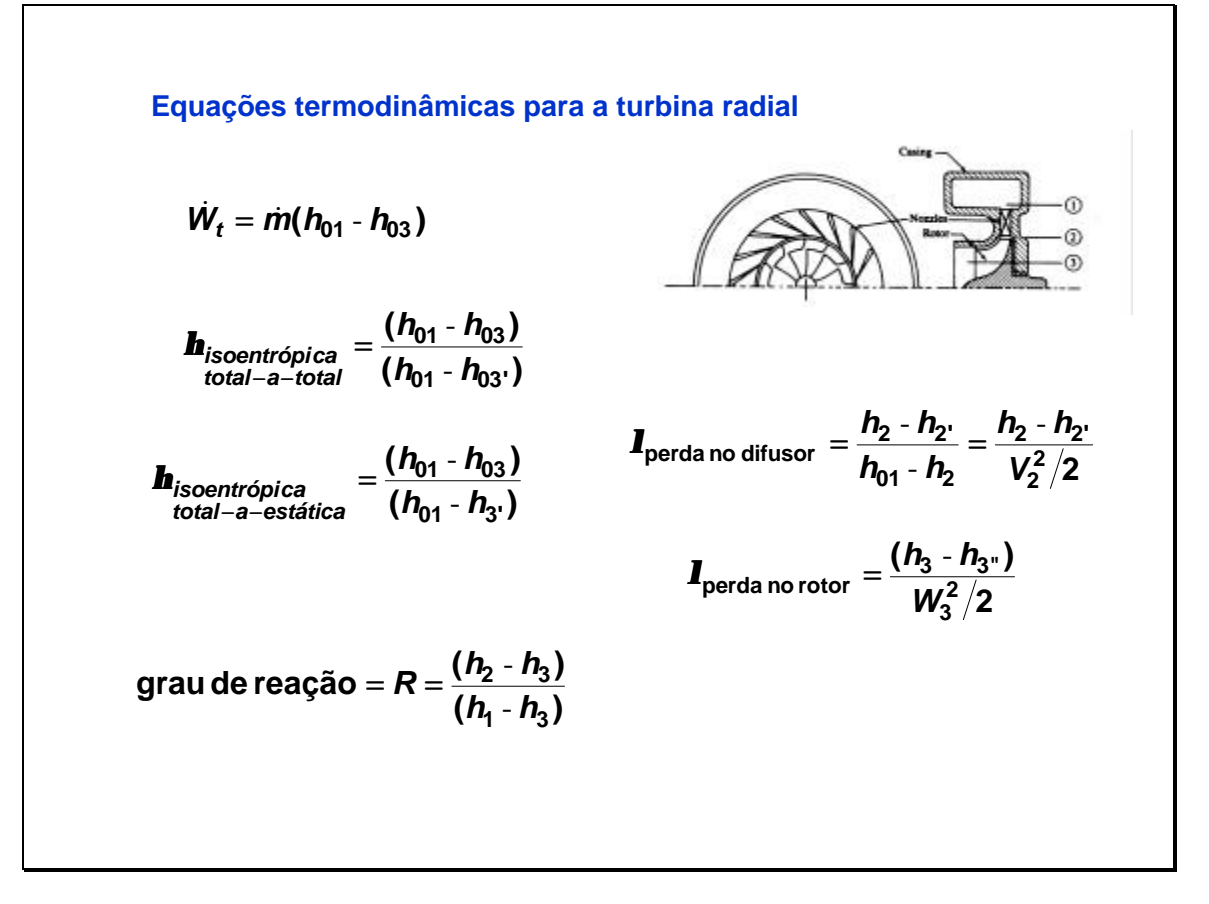

A primeira equação corresponde ao trabalho de eixo entregue pela turbina. A segunda equação refere-se è eficiência isentrópica *total-a-total* (Total no numerador, total no denominador, ou seja, de estagnação nos dois casos).

A terceira equação mostra a eficiência *total-a -estática*. O nome é devido a que a entalpia do ponto 3' corresponde à de um processo isentrópico conduzido do ponto 1 ao ponto à pressão de saída p3, onde terá entalpia 3' e temperatura 3', mas na condição *estática*, não de estagnação, ou seja, assume-se que a energia cinética na saída da turbina é perdida. Observando o diagrama termodinâmico, pode ver-se que esta segunda eficiência será maior que a anterior.

A quarta equação refere-se ao *grau de reação do rotor*, esta relação expressa a fração da expansão total que acontece no rotor. Embora poderia ser definida também como uma relação de pressões, é usual defini-la em função da entalpia. Teoricamente este valor pode variar de 0 a 1.

As duas equações à direita expressam os coeficientes de perdas no bocal e no rotor (que também podem ser definidos pelo cociente de pressões).

Nos numeradores dos coeficientes de perda temos a variação de entalpia que não aconteceu devido ao atrito do fluído, que é igual à diferença de entalpia entre o processo real e o isentrópico. Nos denominadores temos respectivamente, a velocidade dos gases na saída do bocal e a velocidade dos gases relativa ao rotor, na saída do rotor.

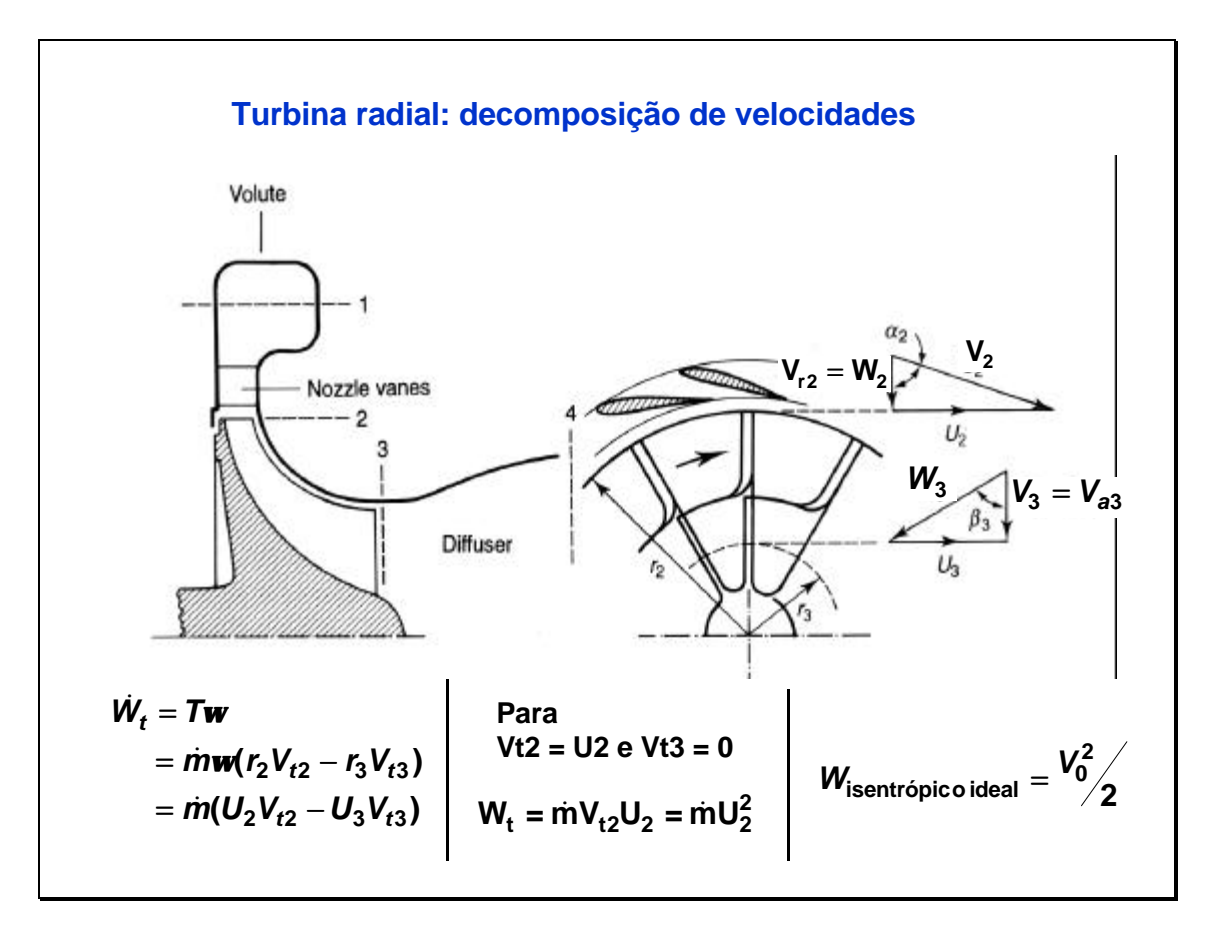

Na figura pode ver-se à esquerda uma turbina radial em corte, depois da voluta (1) um anel de bocais (2) acelera o fluído, que entra no rotor (3), com velocidade alta. A velocidade com que o gás sai dos bocais é indicada por V2, sendo U2 a velocidade na periferia do rotor . A componente radial de V2 é, neste caso, igual à velocidade relativa, indicada como W2. O ângulo das palhetas do bocal, na periferia deste, relativo a uma perpendicular ao eixo, é alfa2. Neste caso é beta2 = 0, beta 2 é o ângulo de entrada das palhetas do rotor. O ângulo das palhetas do rotor na saída é beta3. Neste caso é alfa3 = 0. Na saída do rotor tem-se uma velocidade absoluta dos gases na direção axial, indicada por V3. A velocidade tangencial do rotor na saída dos gases é U3 (menor que U2 porque o rádio aqui é menor), a velocidade relativa é W3, que faz um ângulo beta3 com a velocidade absoluta.

O trabalho desenvolvido pela turbina também pode ser calculado a partir dos valores das velocidades do gás e do rotor, como indicado nas equações embaixo.

As primeiras equações à esquerda são genéricas, correspondentes ao trabalho total, a do meio, está particularizada para o caso apresentado acima, onde a velocidade dos gases na entrada do rotor é na direção radial (Vt2=U2), e na saída é na direção axial (Vt3=0).

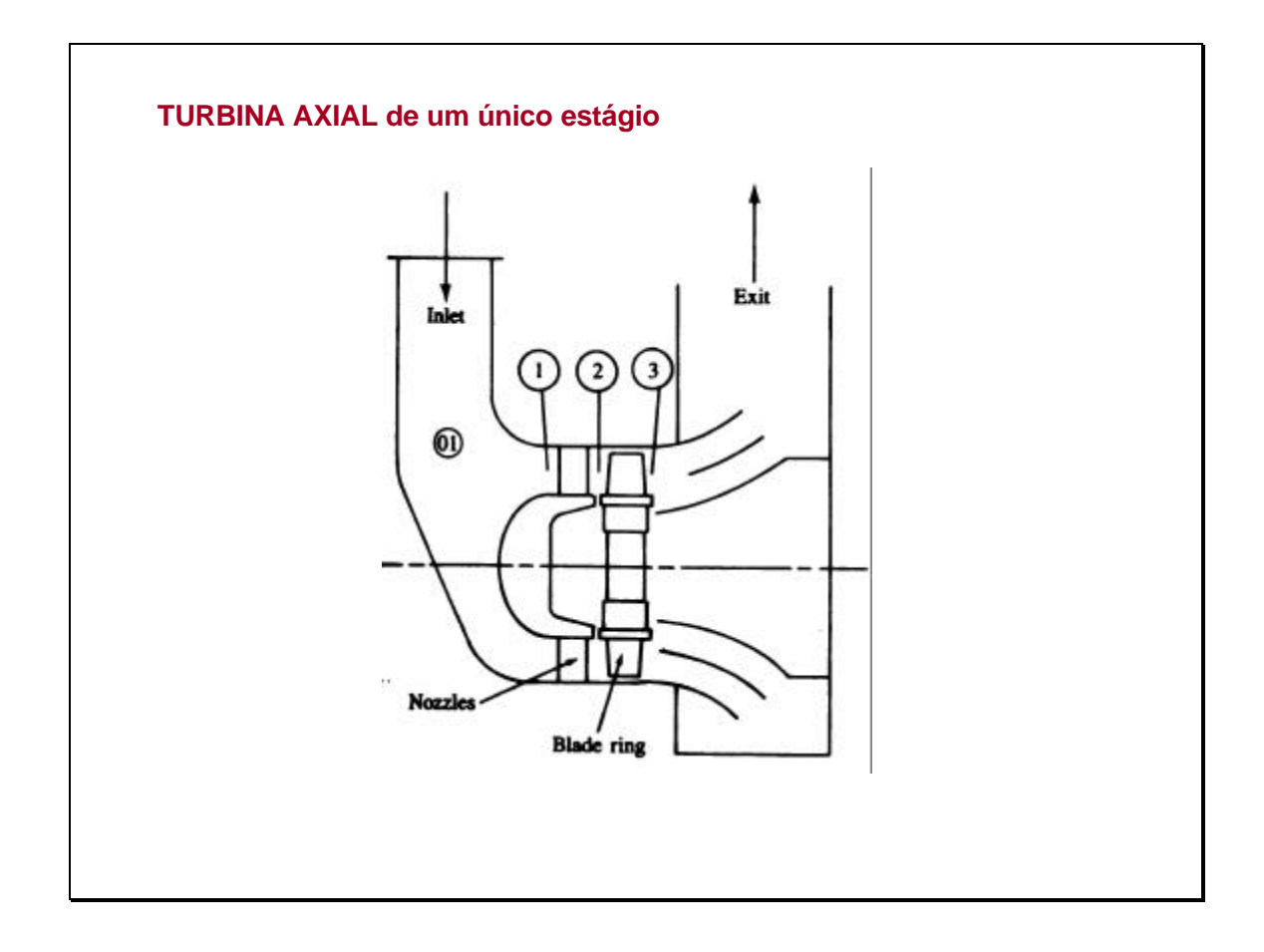

O esquema mostra uma turbina axial de um único estágio. Sua estrutura é simples e compacta. Em muitas usinas açucareiras tem em operação turbinas a vapor de um único estágio.

Esta turbina consiste num sistema anular para a passagem do fluxo, uma única fileira de bocais ou palhetas fixas e um rotor com uma fileira de palhetas (móveis).

A mudança de entalpia que acontece em cada fileira de palhetas é similar ä da turbina radial. Os bocais fixos aceleram o fluxo de gás, o fluxo de gás a alta velocidade entra nas palhetas do rotor, impulsionando este.

Uma turbina de múltiplos estágios repete o par: pás fixas -pás móveis, várias vezes. O diagrama termodinâmico e os triângulos de velocidades serão discutidos depois.

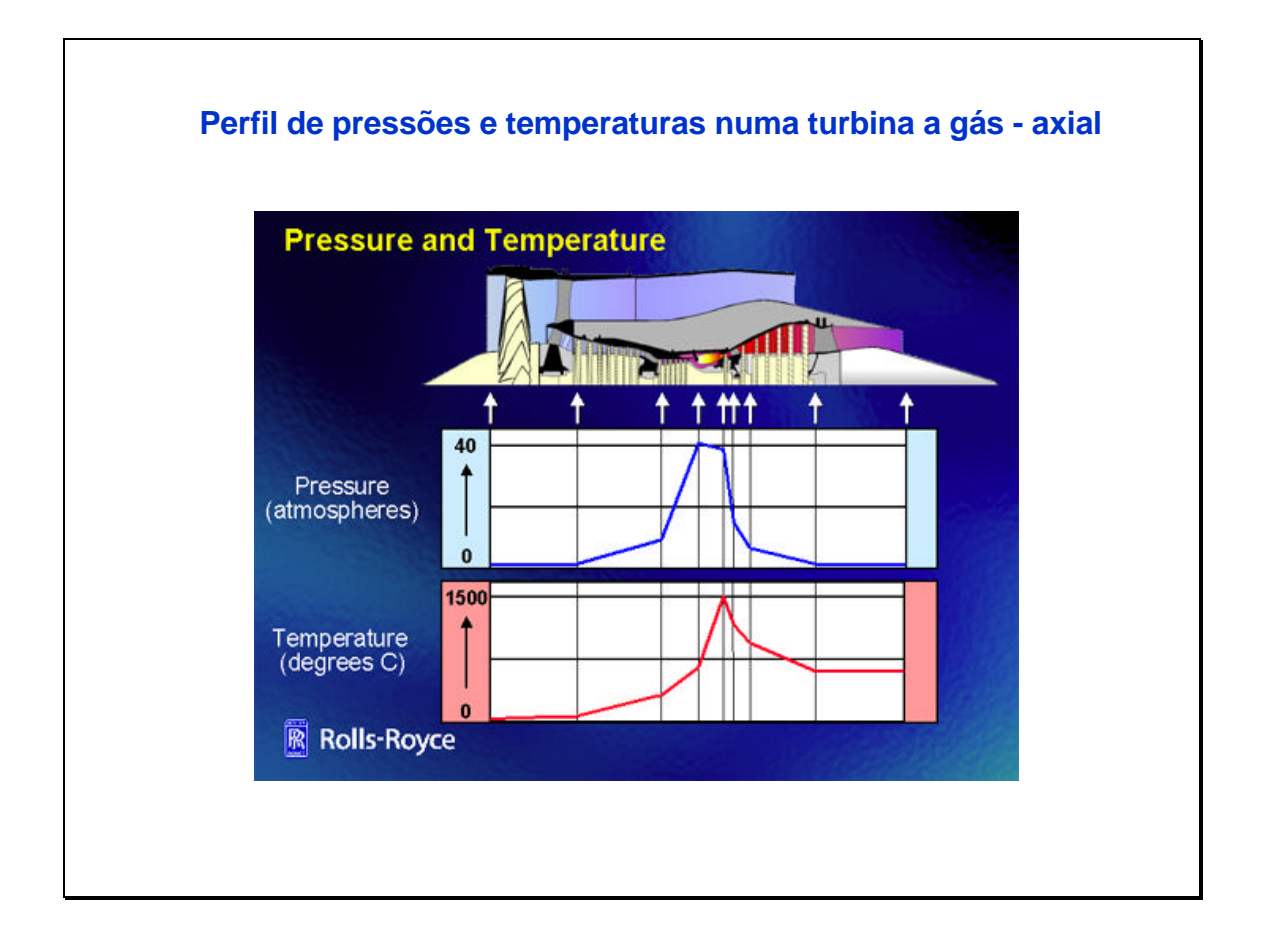

A imagem acima foi colocada a título de revisão de conceitos e de introdução ao tema. Como já foi dito antes, quando o ar entra na turbina a gás, ele passa primeiro pelo compressor, depois se reúne ao combustível na câmara de combustão, a reação de combustão acontece e os gases quentes e pressurizados saem através da turbina de potência.

O gráfico acima mostra a variação da pressão e a temperatura ao longo deste processo. Pode-se observar o aumento de pressão no compressor, na primeira fase do processo, depois, há uma leve diminuição desta, na passagem pela câmara de combustão, a seguir há uma diminuição rápida, que acontece nos sucessivos estágios da turbina de potência. No relativo à temperatura, há um aumento desta no compressor, mas o maior aumento acontece na câmara da combustão (o diagrama está fora de escala), depois da passagem por esta, a temperatura diminui a medida que os gases quentes passam pelos estágios da turbina de potência. Como já foi comentado, os gases saem a alta temperatura ainda.

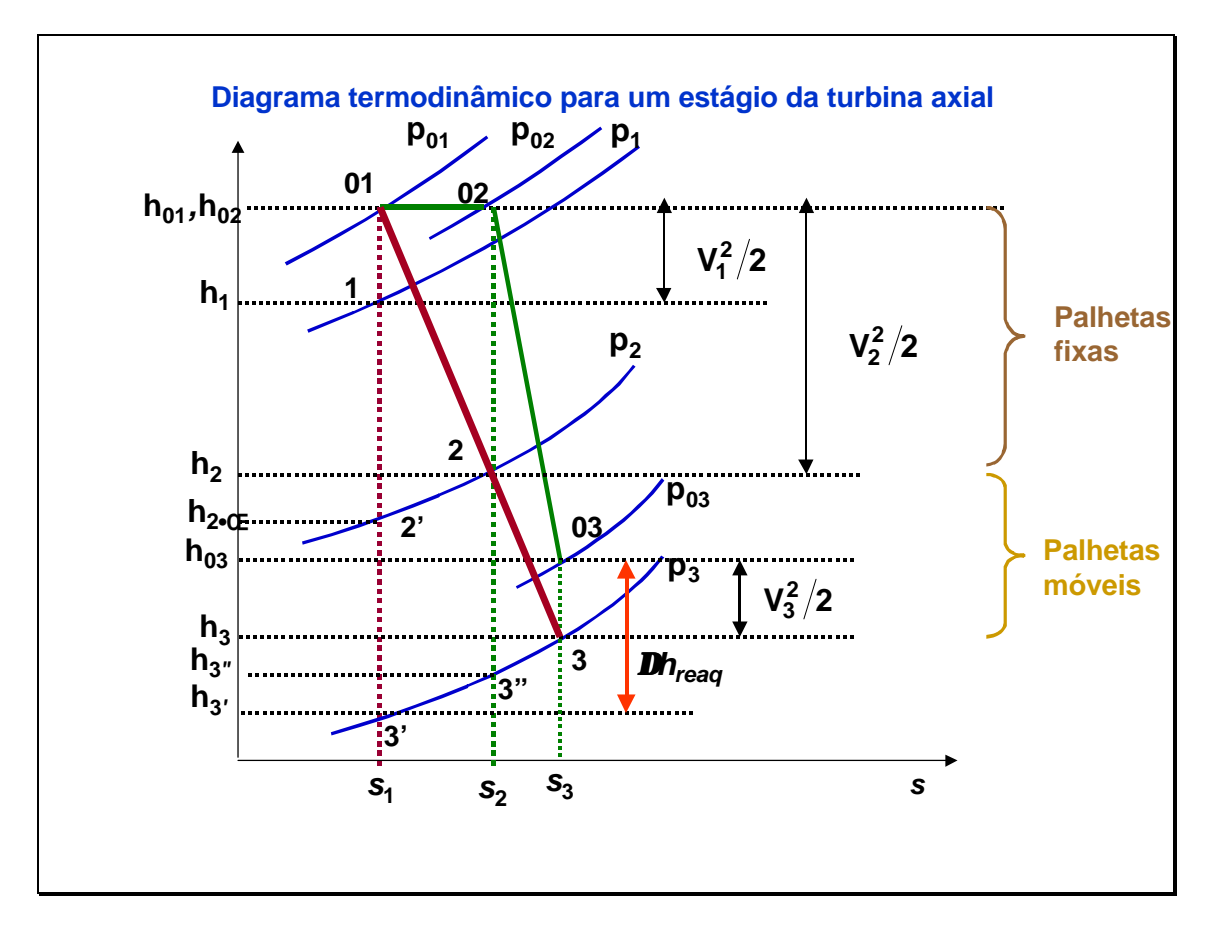

O gráfico acima mostra o processo termodinâmico sofrido pelo fluído que atravessa um estágio de uma turbina axial.

É necessário lembrar que um estágio é constituído por um conjunto de pás fixas e um conjunto de pás móveis.

No gráfico acima, o processo 1 – 2 corresponde à passagem pelas pás fixas. O processo 2-3 à passagem pelas pás móveis.

A linha vermelha conecta os pontos correspondentes aos valores estáticos do processo. A linha verde (cheia) conecta os valores na estagnação. As linhas pontilhadas correspondem aos processos isentrópicos ideais.

p01 é a pressão de estagnação e p1 é a pressão estática, na entrada do estágio.

p02 é a pressão de estagnação, enquanto p2 é a pressão estática, na saída das palhetas fixas.

p03 é a pressão de estagnação, enquanto p3 é a pressão estática, na saída das palhetas móveis.

h01 é a entalpia de estagnação e h1 é a entalpia, na entrada do estágio. A diferença entre as duas é o termo de energia cinética indicado à direita do gráfico.

h02 é a entalpia de estagnação e h2 é a entalpia, na saída das palhetas fixas. A diferença entre as duas é o termo de energia cinética indicado à direita do gráfico. h2' é a entalpia correspondente ao processo isentrópico.

h03 é a entalpia de estagnação e h3 é a entalpia, na saída das palhetas móveis. A diferença entre as duas é o termo de energia cinética indicado à direita do gráfico. h3' é a entalpia correspondente ao processo isentrópico 1-3'. h3" é a entalpia correspondente ao processo isentrópico 2-3" , da saída das palhetas fixas à saída das palhetas móveis.

Pode observar-se que não há variação da entalpia de estagnação na passagem pelas pás fixas (h01=h02). No entanto, diminui a entalpia estática e aumenta a energia cinética.

Na passagem pelas pás móveis, onde há efetivamente trabalho entregue, há diminuição da entalpia de estagnação, assim como da entalpia estática. Pode ver-se que também a energia cinética diminui nessa passagem, os gases perdem velocidade, além de cair a temperatura e a pressão dos mesmos.

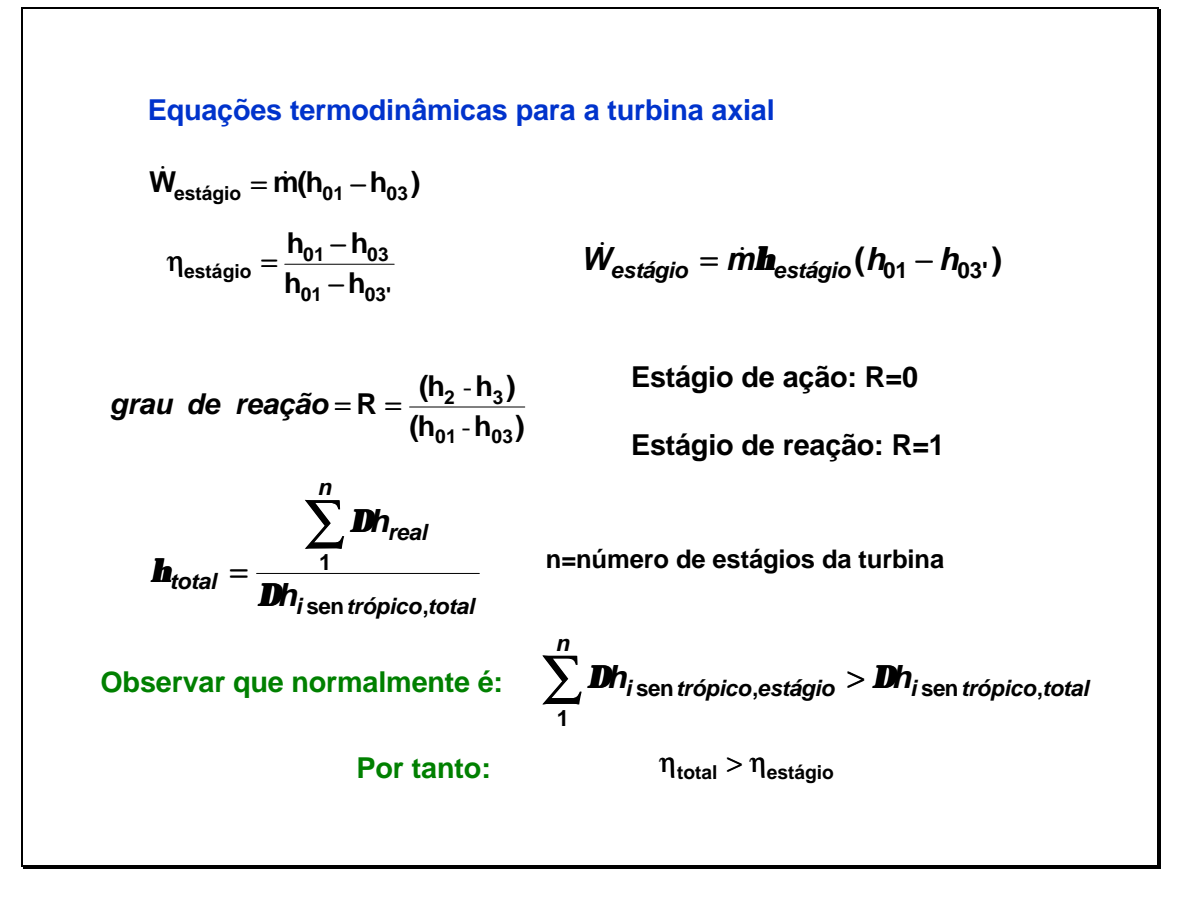

A primeira equação calcula o trabalho desenvolvido em cada estágio da turbina. Embaixo desta é reportada a definição da eficiência isentrópica por estágio. Daí podemos calcular o trabalho em cada estágio se conhecemos a eficiência isentrópica dele e as condições na entrada do mesmo.

Como no compressor, o *grau de reação* de um estágio é uma relação entre a variação de entalpia através das pás móveis e a variação total (valores em condições de estagnação) no estágio. Este parâmetro indica o grau de expansão que acontece no estágio.

Nos *estágios de ação* a expansão do gás (ou seja a diminuição da sua entalpia, pressão e temperatura), com a transformação de energia potencial e interna em cinética, acontece somente nos bocais. Neste caso, nas palhetas móveis ocorre somente a mudança de direção do fluxo, com transformação da energia cinética em mecânica de acionamento.

Nos estágios de reação, como nos de ação, acontece nas palhetas móveis a transformação de energia cinética em mecânica. No entanto a expansão do gás ocorre nos canais entre as palhetas móveis. Numa turbina de múltiplos estágios a eficiência total pode ser calculada a partir da soma da eficiência de cada estágio. Mas um fato curioso acontece, a variação da entalpia correspondente ao processo isentrópico total é menor que a soma das variações do processo isentrópico para cada estágio, por tanto, a eficiência total é maior que a média dos estágios individuais. Este efeito se denomina *reaquecimento,* e ele acontece devido a que os gases, na saída de cada estágio, têm maior entalpia que a correspondente ao caso isentrópico, esta entalpia mais alta é aproveitada no estágio seguinte.

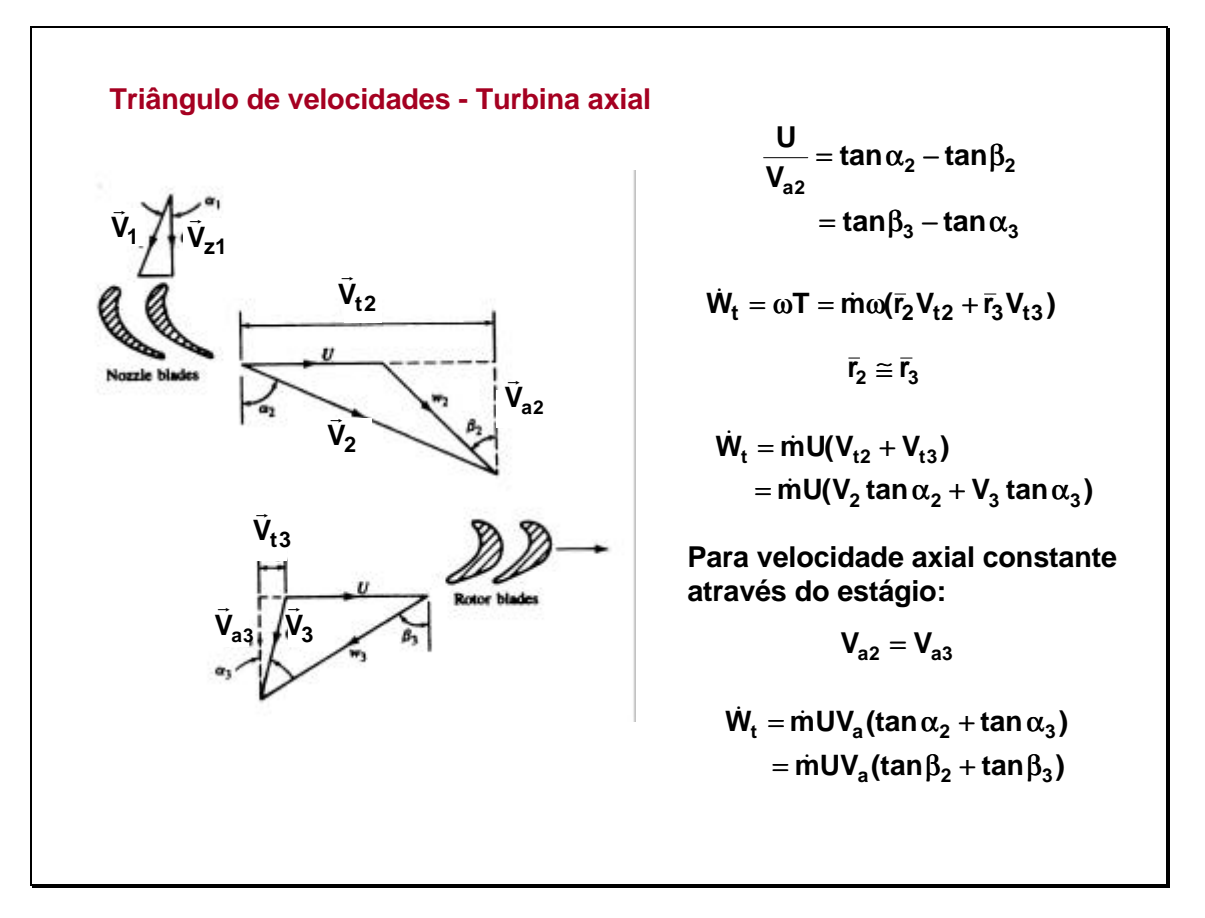

Levando em conta relações trigonométricas, pode ser escrita a primeira equação, que relaciona a velocidade tangencial do rotor e a velocidade axial dos gases.

A equação seguinte relaciona o trabalho transferido pelos gases ao rotor, que muda o momento angular do mesmo e a velocidade de rotação. O momento angular também pode ser calculado a partir das velocidades tangenciais e os raios.

No caso particular de raios aproximadamente iguais (turbinas de grande raio e palhetas pequenas). O trabalho pode ser calculado pela expressão que inclui a velocidade tangencial do rotor, as velocidades do gás e os ângulos alfa na entrada e saída do mesmo.

No caso em que a velocidade axial se mantém constante quando o gás passa pela palheta, se obtém a última expressão para o trabalho, que relaciona vazão de gases, velocidade tangencial do rotor e a velocidade axial dos gases mais os ângulos alfa ou beta.

 Este trabalho está também relacionado ä mudança de entalpia de estagnação, da mesma forma que na turbina radial.

**Coeficientes - Turbina Axial**  $0,8 < f < 1,0$ **U**  $\boldsymbol{f} = \frac{\boldsymbol{V}_{axial}}{H}$  $U^2/2$  $h_{01}$   $y = \frac{h_{01} - h_{03}}{11^2/2}$ recomendado :  $3 < y < 5$ **2.0 estágio ligeiramente carregado** < *y* **3.0 estágio altamente carregado** > *y* (tan **b**<sub>3</sub> – tan **b**<sub>2</sub>) **G**rau de reação =  $R = \frac{f}{2}$ (tan  $\bm{b}_3$  – tan  $\bm{b}_2$ **Para velocidade axial constante, e velocidade dos gases na saída do estágio igual à velocidade na entrada:**  $\mathbf{y} = 2\mathbf{f}(\tan \mathbf{b}_2 + \tan \mathbf{b}_3)$ **Vs**  $V_s = [2(h_{01} - h_{03})]^{1/2}$ **Coeficiente de fluxo: valores recomendados: Coeficiente de carga das palhetas valores recomendados: Coeficiente de velocidade:**

Os coeficientes indicados acima utilizam-se para projeto dos ângulos das palhetas. Uma das primeiras escolhas num projeto será se a turbina vai ter um ou dois estágios com *coeficiente de descarga de palhetas* alto, ou vários estágios com coeficiente mais baixo. (Quanto menor o coeficiente de carga por estágio, maior terá que ser a turbina). A razão de valocidades é a razão da velocidade tangencial do rotor e a máxima velocidade que poderia ser obtida nas palhetas, calculada a partir da diferença de entalpias de estagnação inicial e final.

Para o grau de reação, um valor conservador é 50%. Mas valores próximos de zero podem ser adotados em alguns casos; estes estágios *de impulso* são adequados para os últimos estágios de grandes turbinas a vapor, por exemplo (este tipo de estágio diminui bem as *fugas* de vapor).

Valores baixos do coeficiente de fluxo implicam em baixas velocidades dos gases o que conduz a menores perdas por atrito e melhor eficiência no estágio, mas isto leva à necessidade de um anulo de palhetas maior, para a mesma vazão de escoamento.

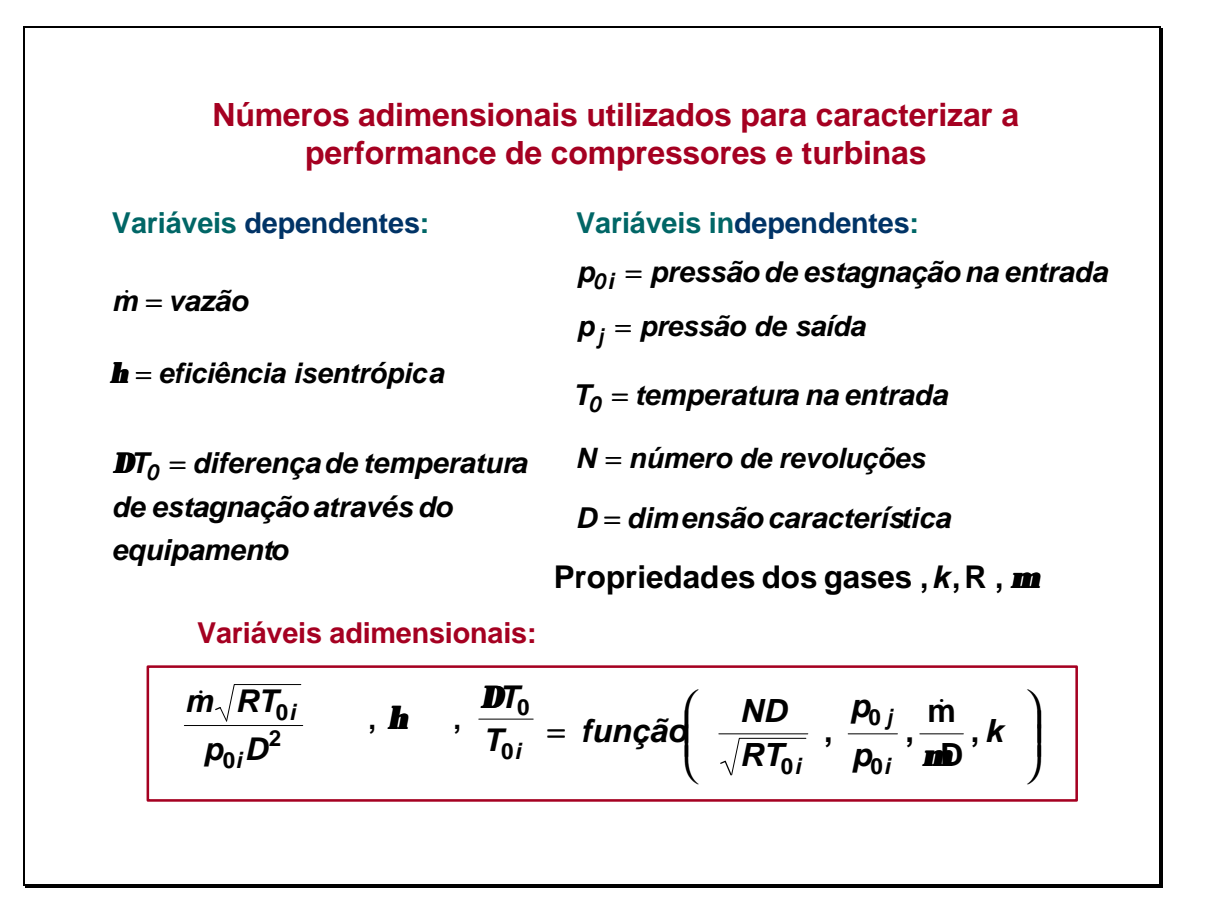

É conveniente expressar as características de operação de compressores e turbinas de modo tal que permita uma fácil comparação entre as diversas máquinas, de diferente tamanho e características de projeto. Isto pode ser feito de utilizando variáveis adimensionais adequadas.

As variáveis adimensionais mostradas acima podem ser obtidas a partir do conjunto de variáveis dependentes e independentes, utilizando o teorema dos pi de Buckingham, e levando em conta as equações de escoamento de fluídos compressíveis.

São adotadas como variáveis dependentes uma *vazão corrigida, a eficiência isentrópica, e a razão de variação da temperatura no equipamento e a temperatura na entrada.*

As variáveis independentes são a *velocidade corrigida* e *a razão de pressões entre a saída e a entrada.*

Para um equipamento específico e um determinado fluído, algumas das variáveis independentes podem ser omitidas, por serem constantes.

O número de Reynolds têm pequeno efeito sobre a performance e pode ser omitido também.

Estas variáveis são utilizadas para graficar "mapas" de funcionamento de compressores e turbinas como se verá depois.

A correção destas variáveis para condições ambiente diferentes das de teste é feita da mesma forma em que foi indicado na aula anterior, de compressores.

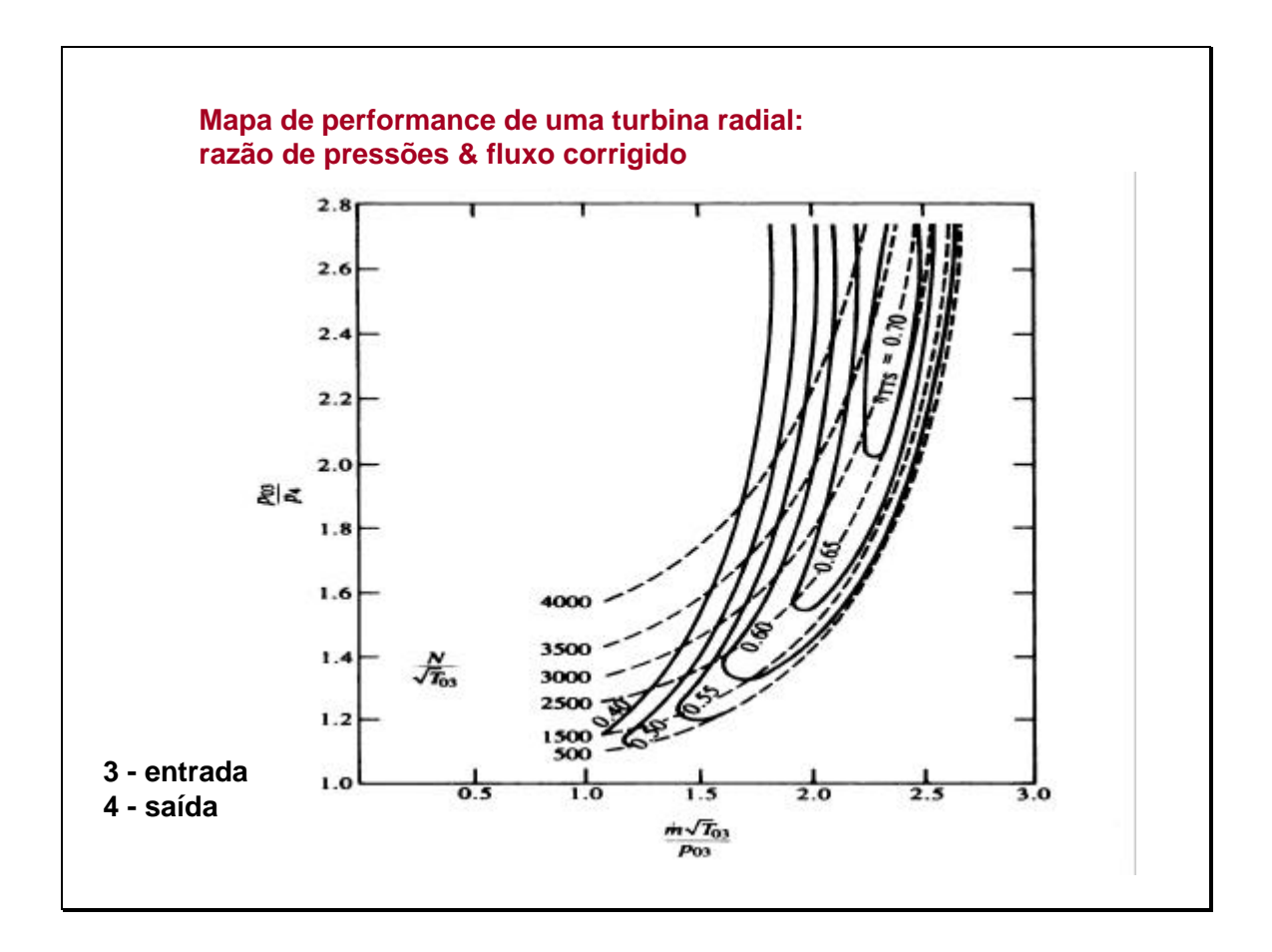

A figura mostra um gráfico da razão de pressões em função da massa corrigida. As linhas pontilhadas correspondem a diferentes valores da rotação corrigida, e as linhas cheias a valores da eficiência isentrópica.

T03 = temperatura de estagnação na entrada da turbina (K)

P03 = pressão de estagnação na entrada da turbina (bar)

P4 = pressão na saída da turbina (bar)

m = fluxo mássico (kg/s)

N= número de revoluções/minuto

Para uma dada rotação, a medida que a vazão aumenta, as linhas pontilhadas se aproximam assimptoticamente do limite correspondente ao fluxo "chocado" nas palhetas do rotor.

Neste tipo de gráfico, as eficiências são representadas em faixas estreitas, a diferença do próximo.

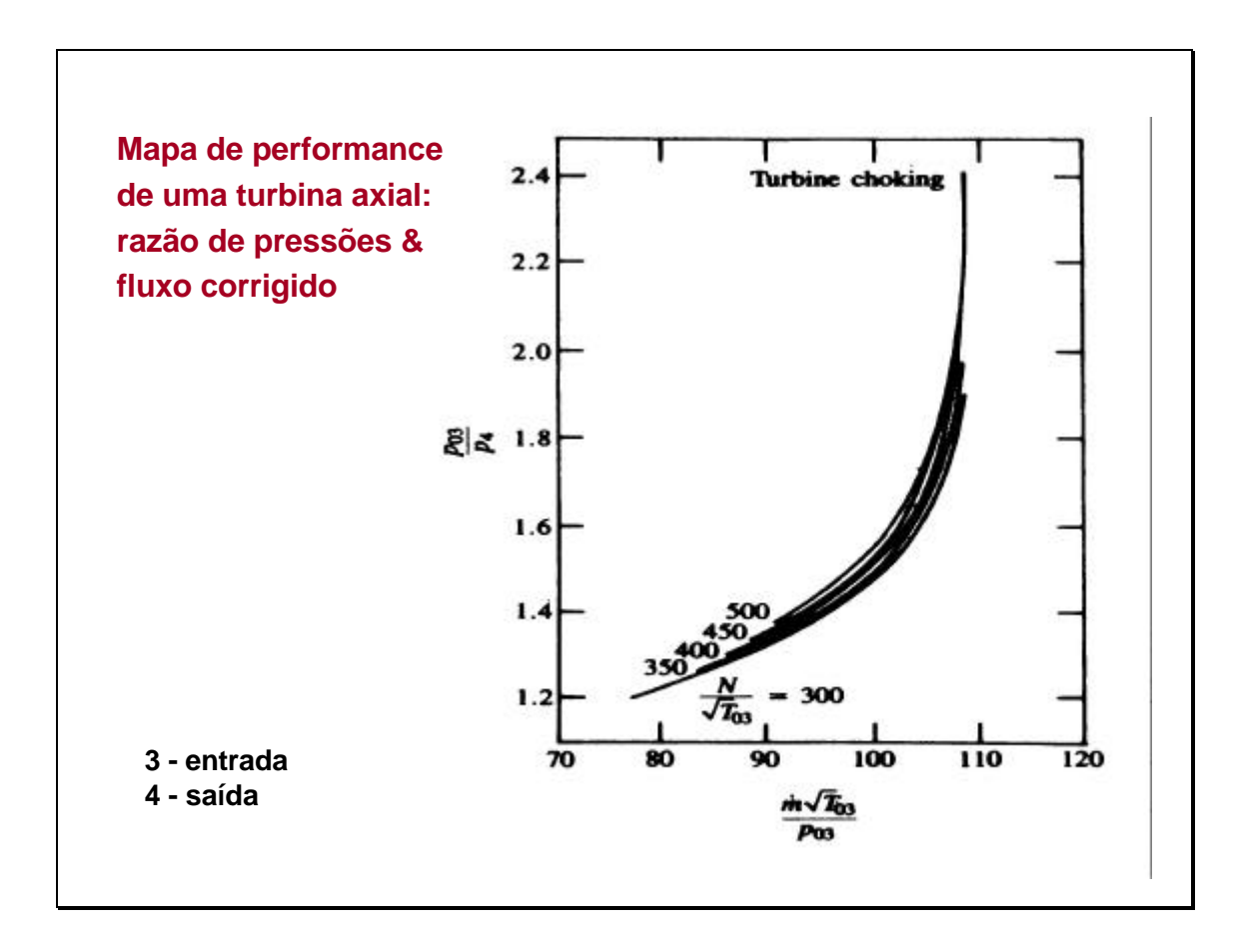

A figura mostra um mapa de performance característico de uma turbina axial. No eixo vertical temos a razão de pressões dos gases entre a entrada e a saída, no eixo horizontal temos a vazão mássica corrigida.

T03=temperatura de entrada na turbina (K)

p03=pressão de entrada na turbina (bar)

p4=pressão de saída na turbina (bar)

m= vazão mássica (kg/s)

N = revoluções por minuto

Como pode ver-se, a medida que a vazão mássica aumenta, as linhas de rotação constante convergem a um único limite de escoamento chocado.Comparar estas linhas com as da turbina radial, no caso da radial, as linhas estão mais separadas entre elas, esta diferença é devida aos efeitos rotacionais do escoamento na turbina radial.

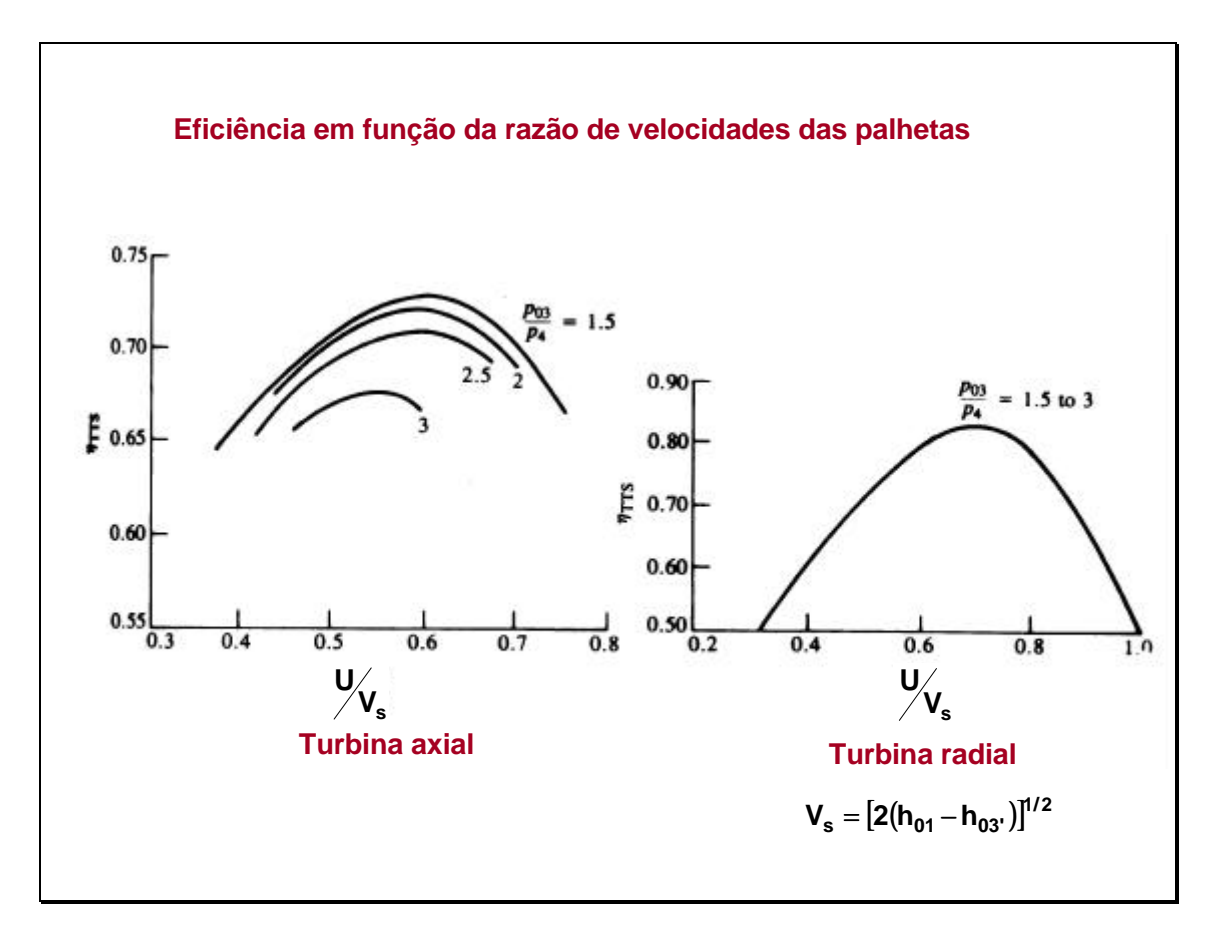

As figuras mostram gráficos de eficiência de turbinas de pequeno porte em função da razão de velocidades inidcada.

A razão de velocidades adotada como parâmetro é a razão da velocidade tangencial e a máxima velocidade que poderia ser obtida, calculada a partir da diferença de entalpias de estagnação inicial e final.

 Se observa que o valor ótimo é atingido em torno do valor 0,6 para a turbina axial, para a menor razão de pressões (1,5) e em torno de 0,55 para a maior razão (3,0).

Para a radial o melhor valor de eficiência acontece para uma relação em torno de 0,7.

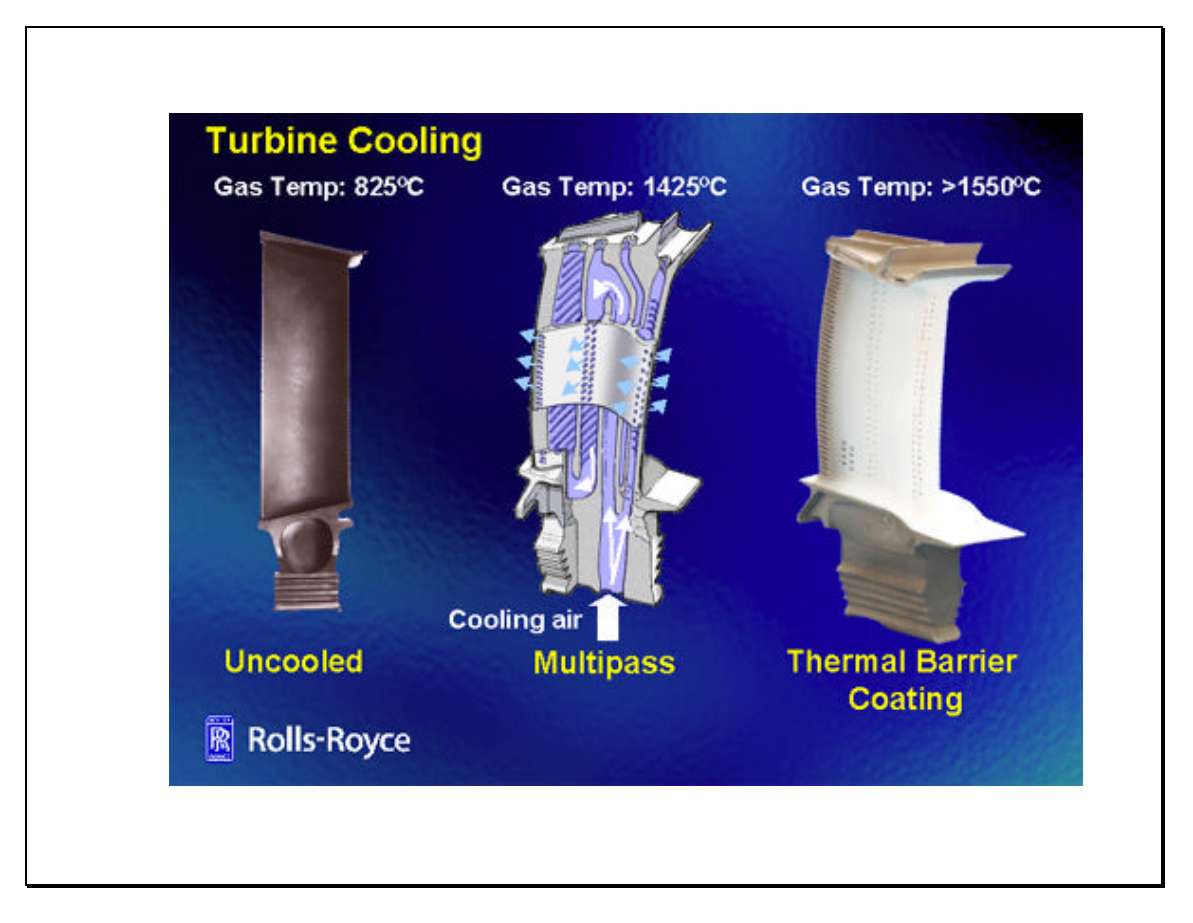

Um dos recursos para melhorar o desempenho de turbinas a gás é o aumento da temperatura da entrada da turbina. Mas atingir altos valores desta temperatura não seria possível sem o recurso do *resfriamento das palhetas*, particularmente as dos primeiros estágios, que de outro modo não resistiriam ao efeito de alta temperatura.

Como fluídos de trabalho para este resfriamento se utiliza ar, desviando uma parte do ar do compressor, e também vapor e mesmo água líquida. Estes fluídos não estão exatamente frios em todos os casos, por exemplo, o ar estará em torno de 600°C. O ar passa através de canais por dentro das palhetas e depois é exaurido através de pequenos orifícios na superfície das mesmas. Na saída o ar forma um fino 'colchão', que produz uma proteção adicional.

Um outro melhoramento possível pode ser obtido recobrindo as palhetas com uma fina camada de material cerâmico, que atua como um isolante-protetor, se este material for poroso, pode ser efetuado um resfriamento *por transpiração.*

Não se deve esquecer, que embora este recurso seja poderoso, o ar ou vapor que passa através das palhetas é depois misturado à corrente de gases, diminuindo a entalpia destes.

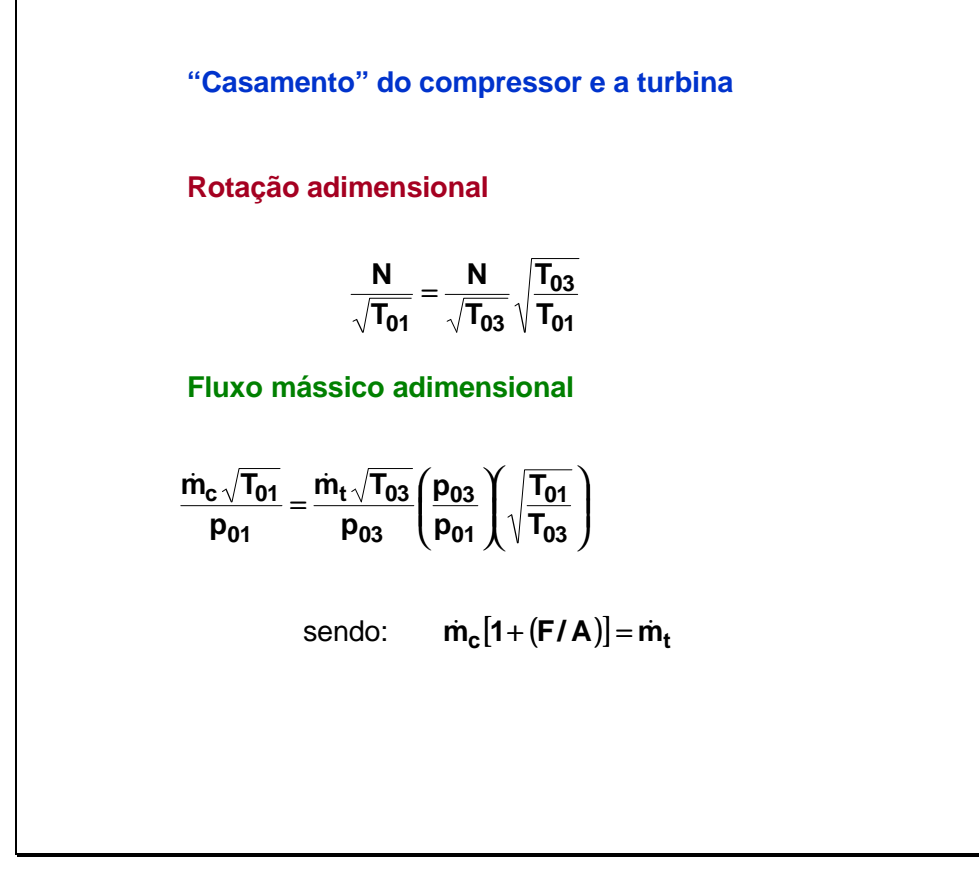

Para um sistema do tipo em que o compressor e a turbina estão unidos num mesmo eixo, a velocidade de rotação e a massa corrigida dos dois devem, por tanto, ser as mesmas, como indicado pelas duas primeiras equações, expressadas em termos dos parâmetros adimensionais.

A massa de gases que passa pelo compressor é algo menor que a que passa pela turbina, sendo que a relação entre as duas massas é dada pela terceira equação reportada acima, onde é levado em conta o combustível adicionado na câmara de combustão.

O passo seguinte é o cálculo do trabalho feito pela turbina, verificando se é suficiente para movimentar o compressor, deixando uma potência excedente.

Para estes cálculos deve-se trabalhar com os mapas de desempenho do compressor e a turbina, verificando que se esteja em valores possíveis de operação dos mesmos.

O caso particular em que a turbina apenas serve para movimentar o compressor será visto nas aulas de motores a pistão, quando seja abordado o tema de motores supercarregados.

Muito mais pode ser dito sobre este tema, mas está fora do escopo deste curso introdutório.

Mais informações sobre este tema podem ser encontradas em:

Fundamentals of Gas Turbines, William W. Bathie, Edit. John Wiley & Sons, Inc. Second Edition, 1996, Cap. 10.

Gas Turbine Theory, HIH Saravanamuttoo, GFC Rogers, H Cohen, Edit. Prentice Hall, 5th Edition. Cap. 8 e 9.

## **EXEMPLO 1**

![](_page_18_Picture_352.jpeg)

U Va  $=$  tan ( $\alpha_2$ ) – tan ( $\beta_2$ ) U Va =  $\tan(\beta_3)$  -  $\tan(\alpha_3)$  coeficiente de carga das palhetas Va  $V_{2}$  $= \cos(\alpha_2)$  $\alpha_3 = \alpha_1$ V<sub>1</sub> · **cos**(α<sub>1</sub>) = Va  $V_3 = V_1$ coeficiente de fluxo φ = Va U  $\Psi = (he_1 - he_3)$ . 1000  $U^2$  $\overline{2}$ Grau de reação  $R = \frac{h_2 - h_3}{\sqrt{2}}$ he $_1$  –  $he_3$  $R =$ Va 2 ·U  $\cdot$  (tan ( $\beta_3$ ) – tan ( $\beta_2$ ))

![](_page_19_Picture_470.jpeg)

## **Propriedades Termodinâmicas**  $s_3 = s(N \text{imgen} \, T = T_3; P = P_3)$  $h_3 = h(N \text{ in} \text{ [N]})$  $he_3 = h(N \text{ inogen} \text{!} T = Te_3; P = Pe_3)$  $\texttt{se}_{3}$  =  $\texttt{s}(\texttt{N} \texttt{inogenT} \texttt{Tree}_{3}; \texttt{P} \texttt{=} \texttt{Pe}_{3})$  $se<sub>3</sub> = s<sub>3</sub>$  $ss_3 = s_1$  $ss_3 = s(N \text{imgen} \, T = T \text{se}_3; P = P_3)$  $h$ se<sub>3</sub> =  $h$ (Nitrogen<sup>;</sup>T=Tse<sub>3</sub>;P=Pe<sub>3</sub>)

![](_page_20_Picture_423.jpeg)

ן

![](_page_20_Figure_1.jpeg)

Máquinas Térmicas – Aulas 7/8- 21

## **EXERCÍCIO 2**

**Uma turbina a gás consiste em um compressor uma câmara de combustão, uma turbina de alta pressão, que movimenta o compressor e uma de potência.Este sistema têm os seguintes parâmetros de funcionamento: Pressão e temperatura na entrada do compressor: 99,6 kPa e 311 K**

**Pressão na saída do compressor: 1543,5 kPa**

**Pressão e temperatura na entrada da turbina de alta: 1461,8 kPa, 1200 K Pressão na saída da turbina de potência: 103,7 kPa**

**Eficiência do compressor: 0,8**

**Eficiência da turbina de alta pressão: 0,84**

**Eficiência da turbina de potência: 0,85**

**Fluxo mássico no compressor: 1,23 kg/s**

**Na câmara de combustão é queimado gás natural, com a composição indicada no problema 4 da aula 7-8.**

**Calcule:**

**a) Consumo de combustível.**

**b) potência líquida produzida na turbina.**